# **Installasjonsveiledning** ColorEdge<sup>®</sup> CS2730

**Color Management LCD-skjerm** 

#### **Viktig**

Les nøye igjennom FORHOLDSREGLER, denne installasjonsveiledningen og brukerhåndboken som du finner på CD-platen for å gjøre deg kjent med en sikker og effektiv bruk. Ta vare på denne veiledningen for framtidig referanse.

Du finner den nyeste produktinformasjonen, inkludert User's Manual (Brukerhåndbok), på nettstedet vårt.

## http://www.eizoglobal.com

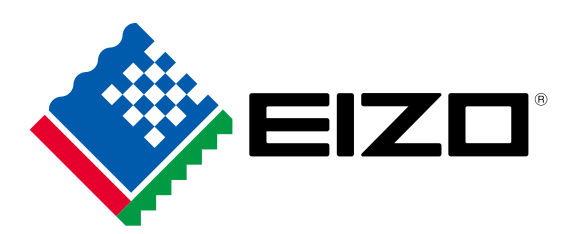

Copyright<sup>©</sup> 2016 EIZO Corporation All rights reserved.

## **1. Eskens innhold**

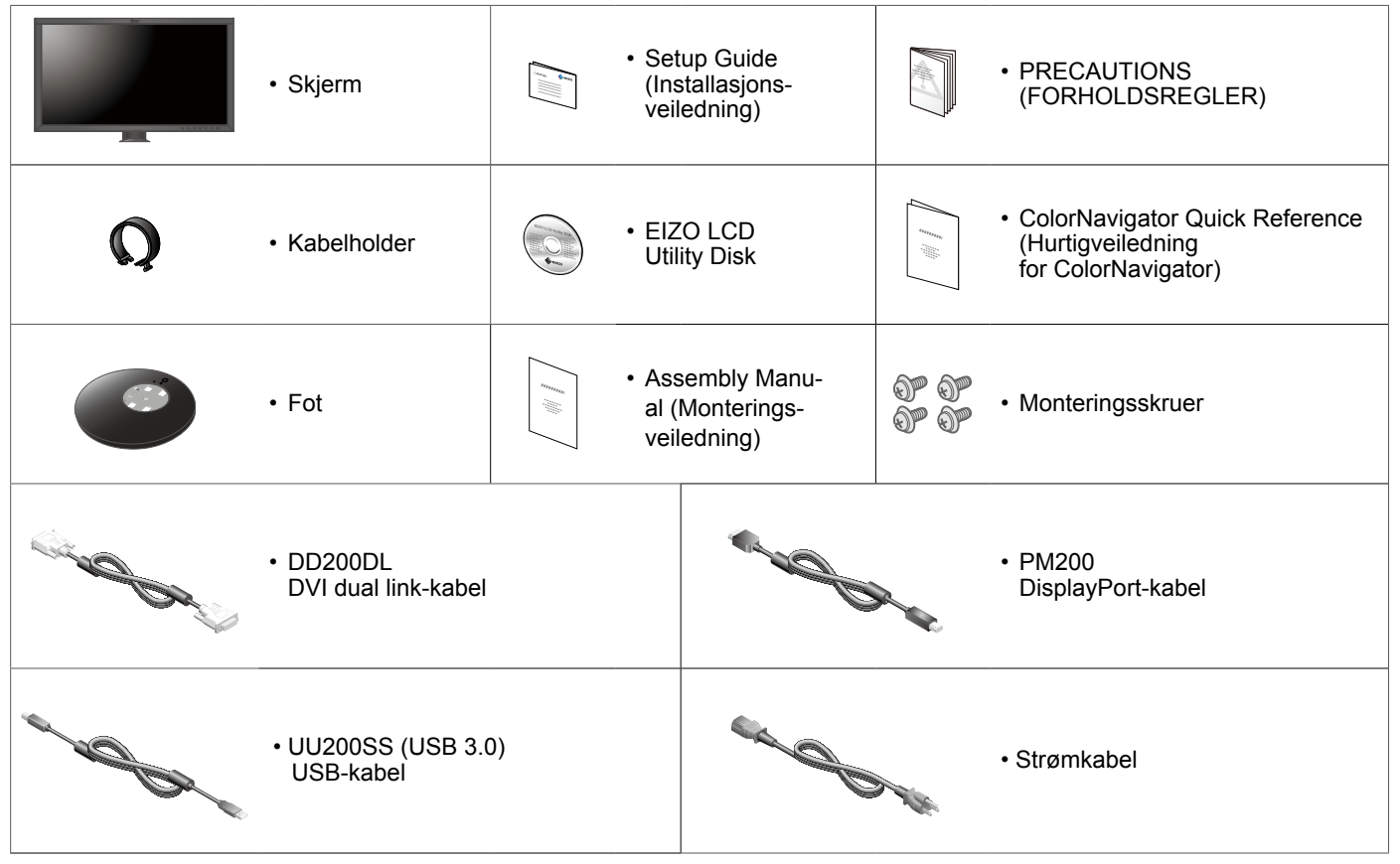

# **2. Montere foten**

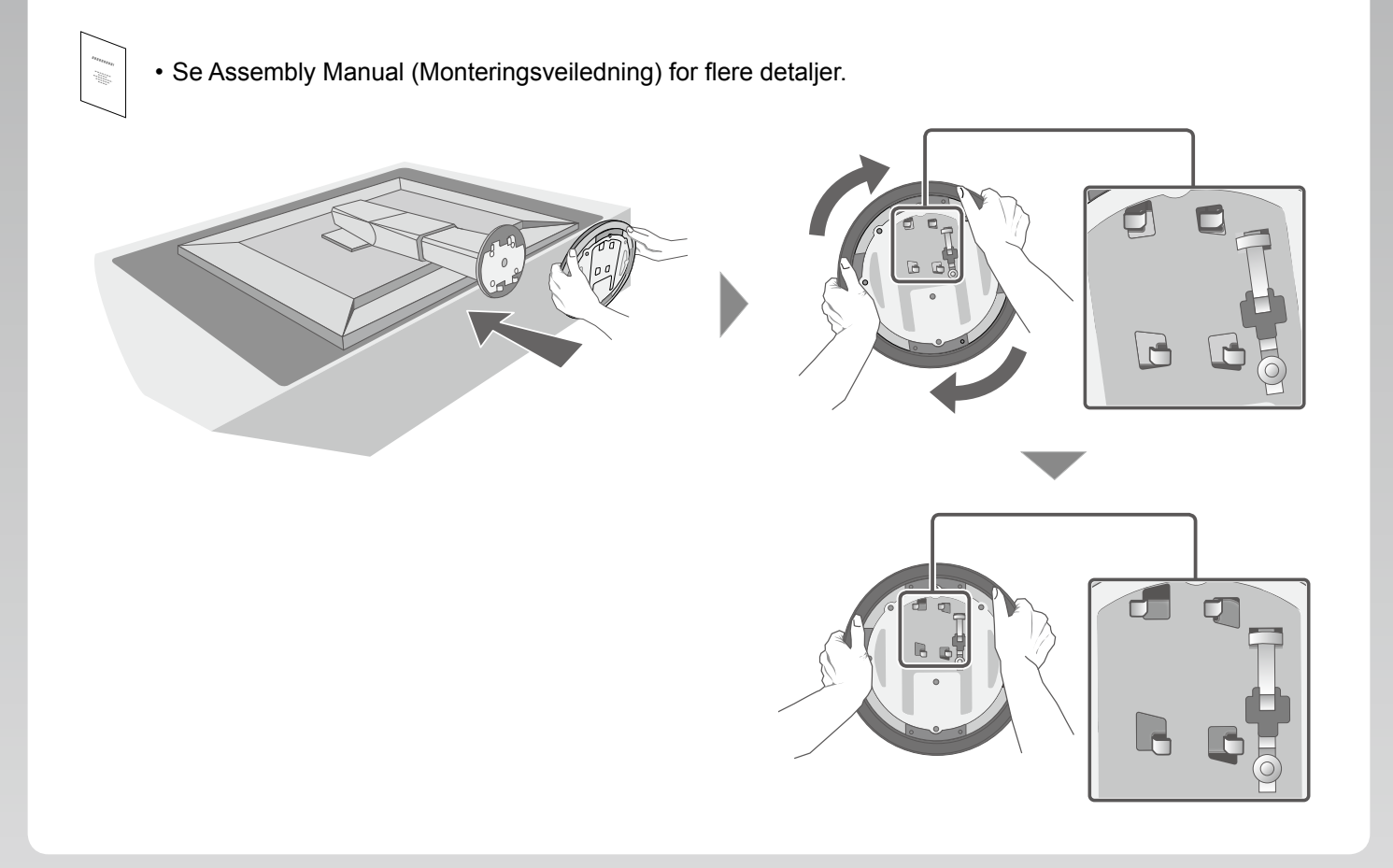

#### **Tilkoblinger 3.**

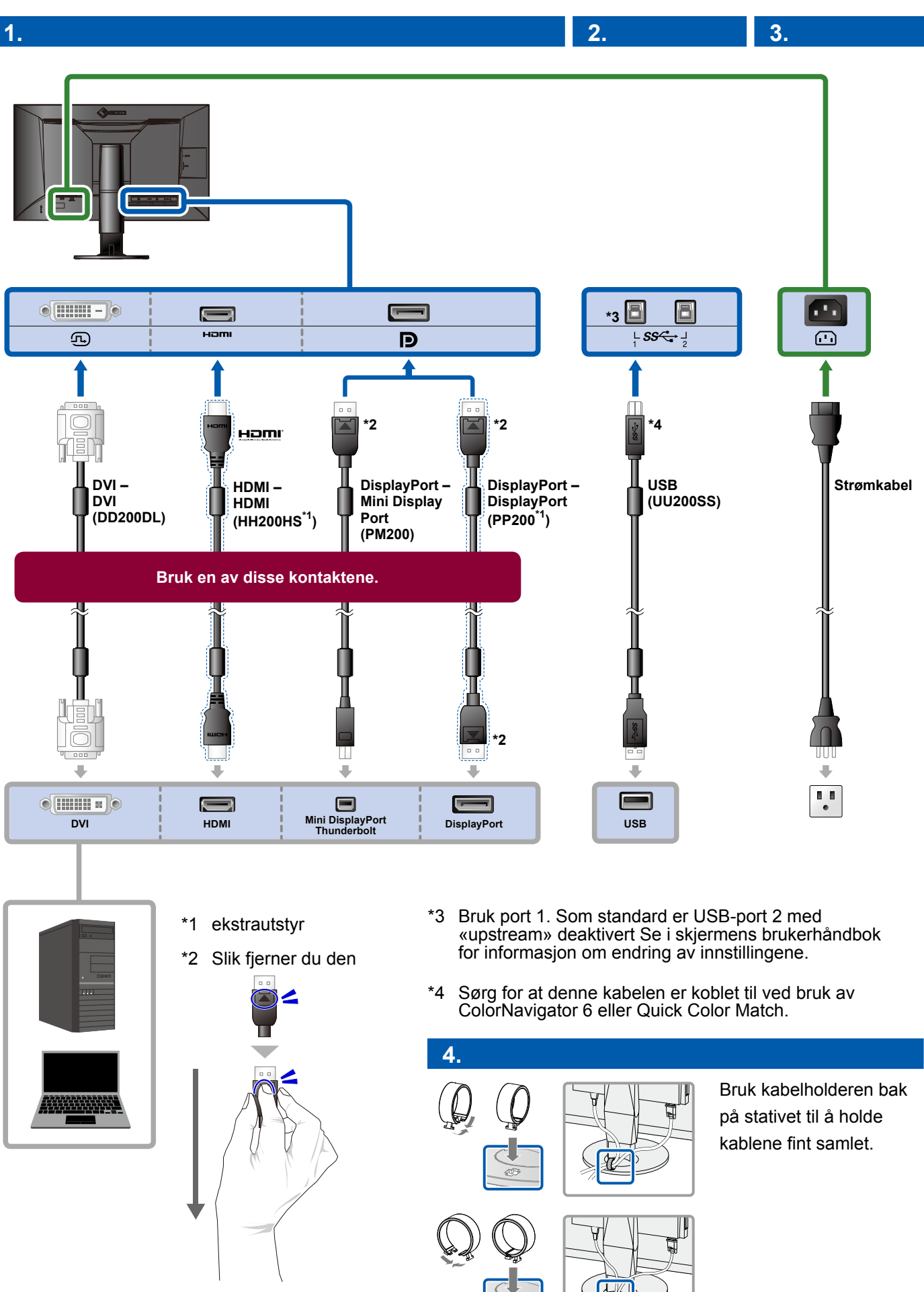

#### **4. Vinkel- og høydejustering**

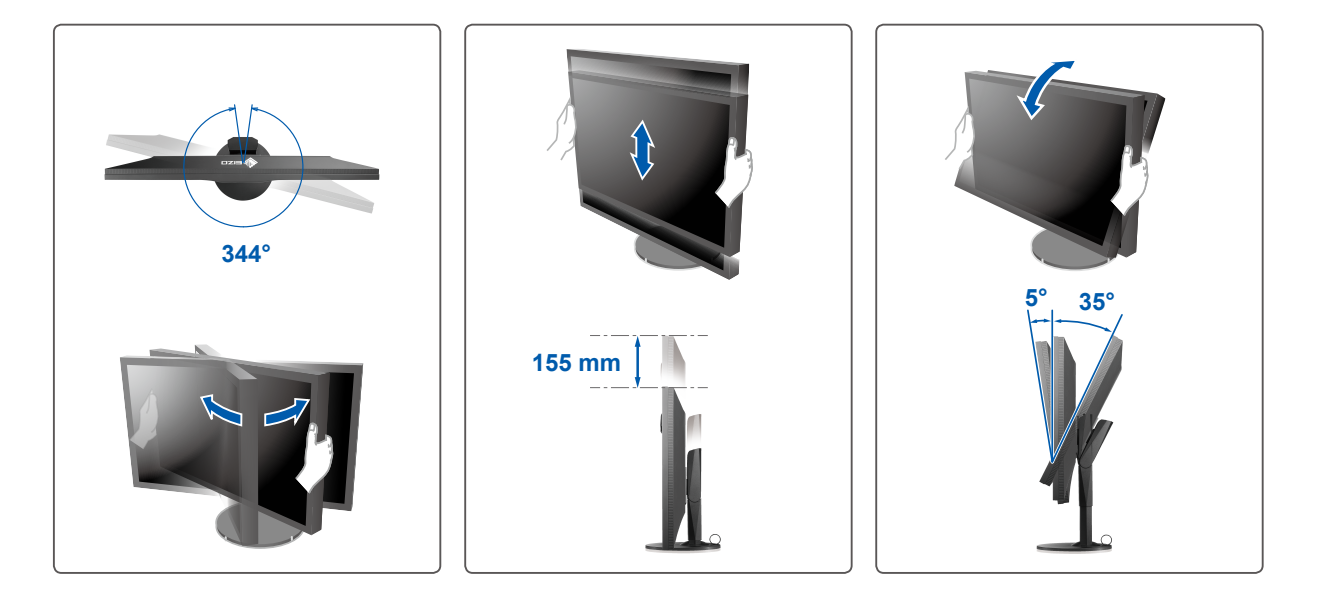

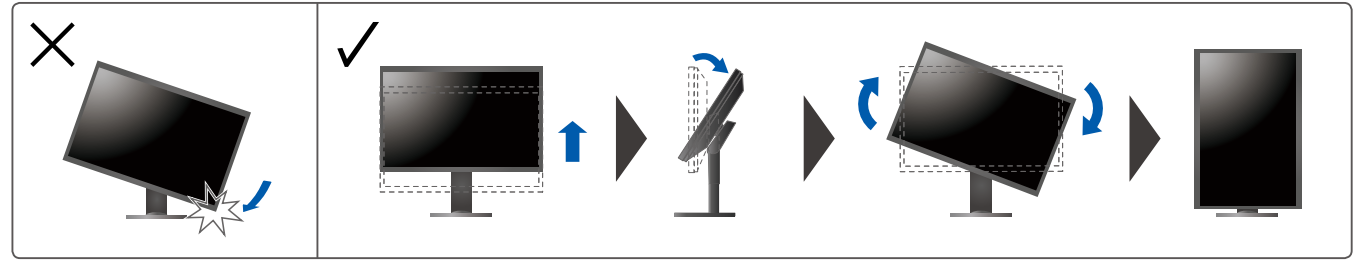

**Skjerm 5.**

**Hovedstrømbryter 1.**

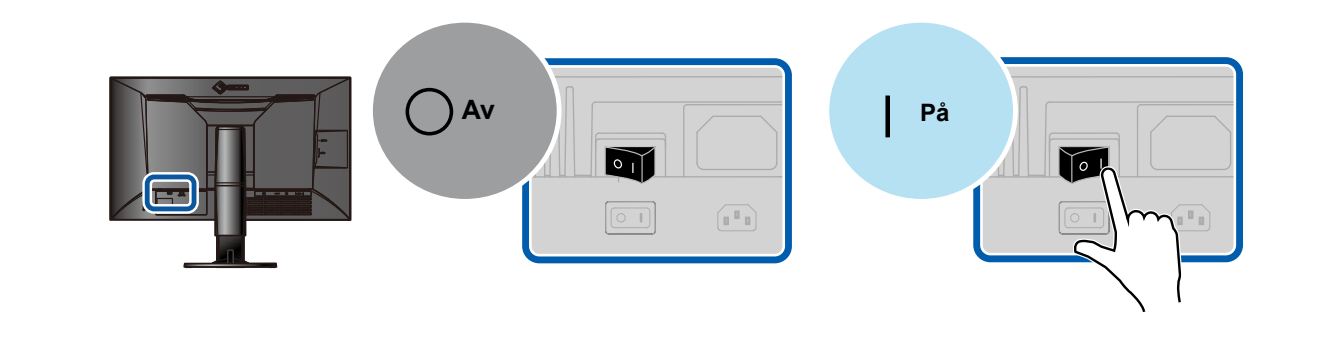

**oppløsning Anbefalt 3. Strømbryter 2.**

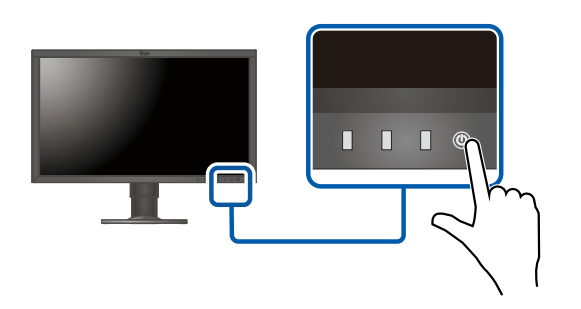

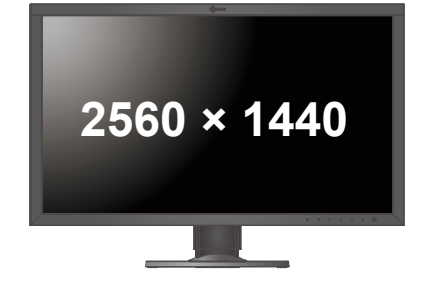

# **Språk 6.**

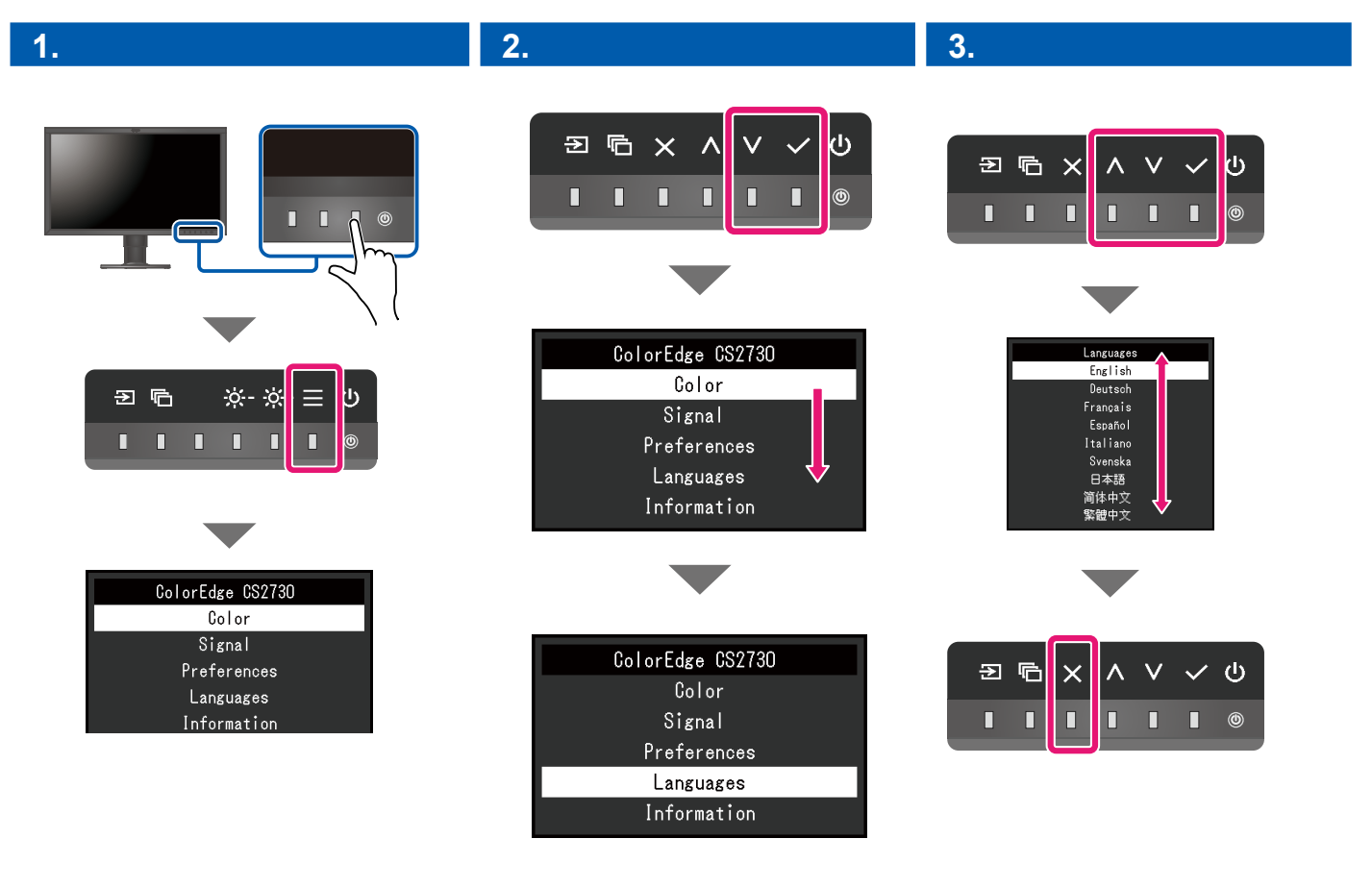

#### **ColorNavigator**

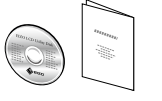

• Du finner bruksinstruksjoner for bruk i hurtigveiledningen og brukerhåndboken til ColorNavigator (på CD-platen).

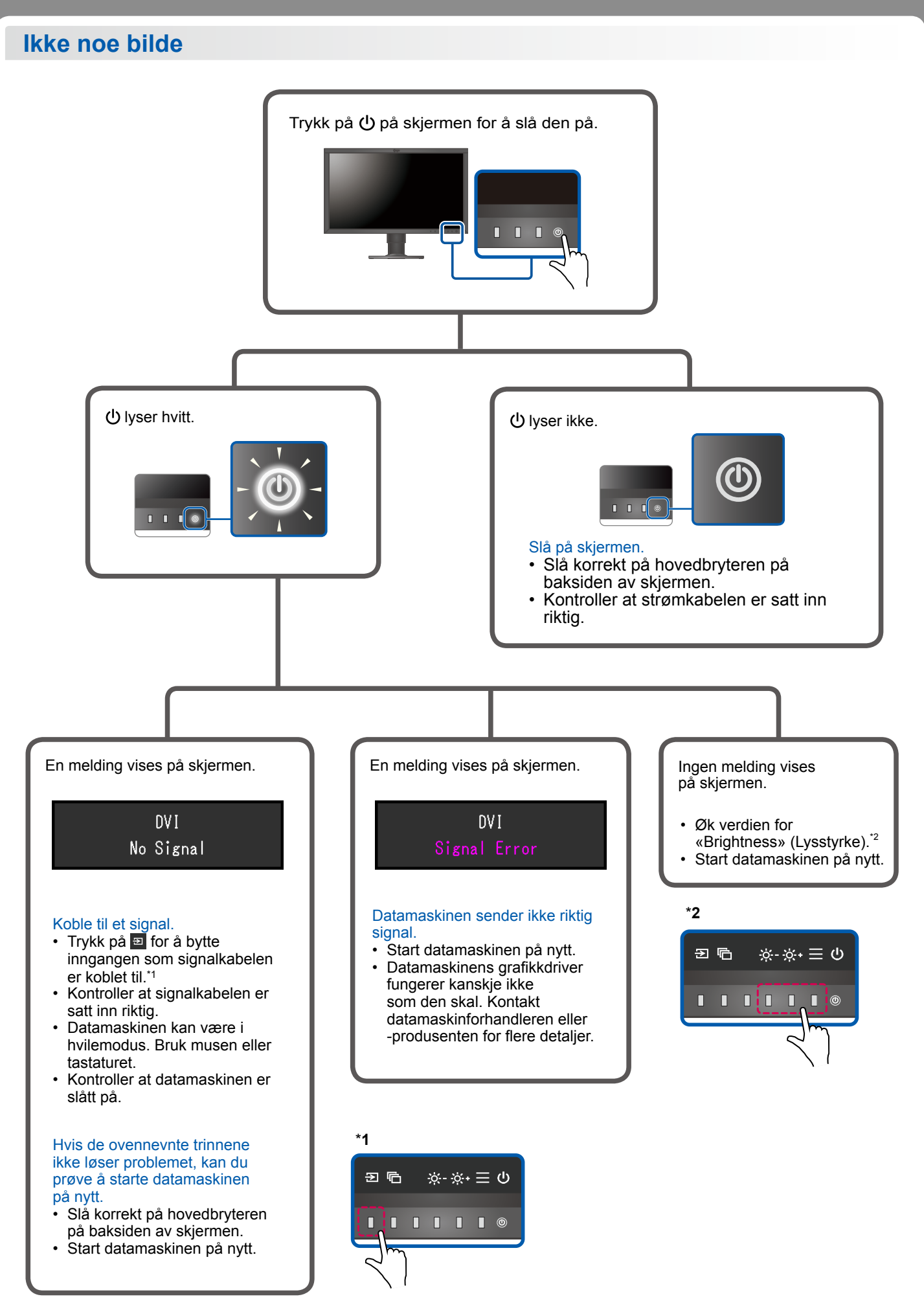

1st Edition-July, 2016 03V25928A1  $(SUG-CS2730)$